# UPC-IO: A Parallel I/O API for UPC

# V1.02

Tarek El-Ghazawi François Cantonnet Proshanta Saha Yiyi Yao

The George Washington University 801 22nd Street NW • Suite 607 Washington,DC 20052, USA {tarek, fcantonn, sahap, yyy}@gwu.edu

## Rajeev Thakur Rob Ross

Mathematics and Computer Science Division Argonne National Laboratory 9700 S. Cass Avenue Argonne, IL 60439, USA {thakur, rross}@mcs.anl.gov

## Dan Bonachea

Dept. of Computer Science University of California, Berkeley Berkeley, CA 94720, USA bonachea@cs.berkeley.edu

Sept 25, 2006

# Contents

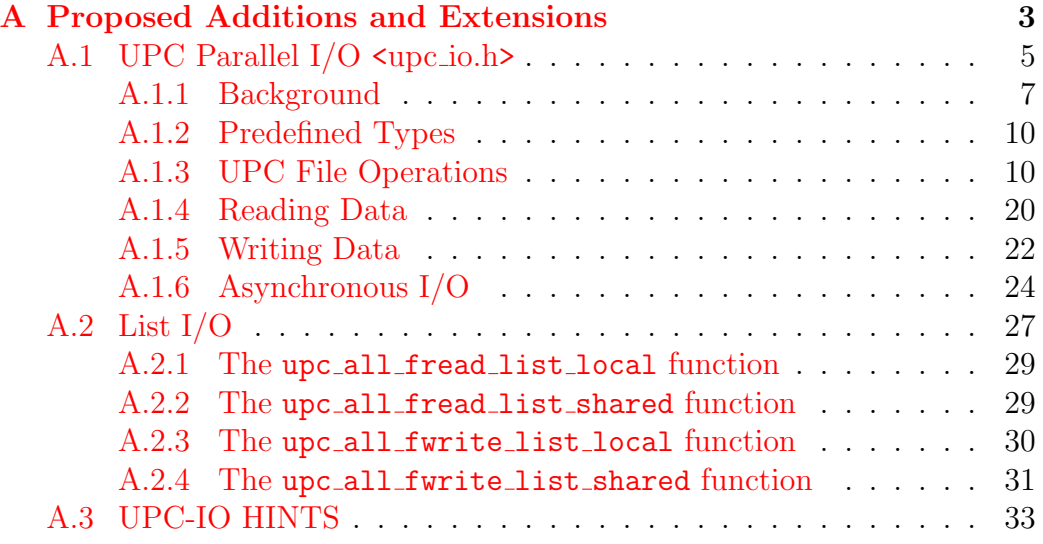

## <span id="page-2-0"></span>A Proposed Additions and Extensions

- 1 This section contains proposed additions and extensions to the UPC specification. Such proposals are included when stable enough for developers to implement and for users to study and experiment with them. However, their presence does not suggest long term support. When fully stable and tested, they will be moved to the main body of the specification.
- 2 This section also describes the process used to add new items to the specification, which starts with inclusion in this section. Requirements for inclusion are:[1](#page-2-1)
	- 1. A documented API which shall use the format and conventions of this specification and [ISO/IEC00].
	- 2. Either a complete, publicly available, implementation of the API or a set of publicly available example programs which demonstrate the interface.
	- 3. The concurrence of the UPC consortium that its inclusion would be in the best interest of the language.
- 3 If all implementations drop support for an extension and/or all interested parties no longer believe the extension is worth pursuing, then it may simply be dropped. Otherwise, the requirements for inclusion of an extension in the main body of the specification are:
	- 1. Six months residence in this section.
	- 2. The existence of either one (or more) publicly available "reference" implementation written in standard UPC OR at least two independent implementations (possibly specific to a given UPC implementation).

<span id="page-2-1"></span><sup>1</sup>These requirements ensure that most of the semantic issues that arise during initial implementation have been addressed and prevents the accumulation of interfaces that no one commits to implement. Nothing prevents the circulation of more informal what if interface proposals from circulating in the community before an extension reaches this point.

- 3. The existence of a significant base of experimental user experience which demonstrates positive results with a substantial portion of the proposed API.
- 4. The concurrence of the UPC consortium that its inclusion would be in the best interest of the language.
- 4 For each extension, there shall be a predefined feature macro beginning with UPC which will be defined by an implementation to be the interface version of the extension if it is supported, otherwise undefined.

## <span id="page-4-0"></span>A.1 UPC Parallel I/O <upc\_io.h>

1 This subsection provides the UPC parallel extensions of [ISO/IEC00 Sec 7.19]. All the characteristics of library functions described in [ISO/IEC00 Sec 7.1.4] apply to these as well. Implementations that support this interface shall predefine the feature macro \_UPC\_IO\_ to the value 1.

#### Common Constraints

- 2 All UPC-IO functions are collective and must be called by all threads collectively.[2](#page-4-1)
- 3 If a program calls exit, upc global exit, or returns from main with a UPC file still open, the file will automatically be closed at program termination, and the effect will be equivalent to upc all fclose being implicitly called on the file.
- 4 If a program attempts to read past the end of a file, the read function will read data up to the end of file and return the number of bytes actually read, which may be less than the amount requested.
- 5 Writing past the end of a file increases the file size.
- 6 If a program seeks to a location past the end of a file and writes starting from that location, the data in the intermediate (unwritten) portion of the file is undefined. For example, if a program opens a new file (of size 0 bytes), seeks to offset 1024 and writes some data beginning from that offset, the data at offsets 0–1023 is undefined. Seeking past the end of file and performing a write causes the current file size to immediately be extended up to the end of the write. However, just seeking past the end of file or attempting to read past the end of file, without a write, does not extend the file size.
- 7 All generic pointers-to-shared passed to the I/O functions (as function arguments or indirectly through the list  $I/O$  arguments) are treated as if they had a phase field of zero (that is, the input phase is ignored).
- 8 All UPC-IO read/write functions take an argument flags of type upc\_flag\_t. The semantics of this argument is defined in Section ??. These semantics apply only to memory locations in user-provided buffers, not to the read/write

<span id="page-4-1"></span><sup>&</sup>lt;sup>2</sup>Note that collective does not necessarily imply barrier synchronization. The synchronization behavior of the UPC-IO data movement library functions is explicitly controlled by using the flags flag argument. See Section ?? for details.

operations on the storage medium or any buffer memory internal to the library implementation.

- 9 The flags flag is included even on the fread/fwrite local functions (which take a pointer-to-local as the buffer argument) in order to provide well-defined semantics for the case where one or more of the pointer-to-local arguments references a shared object (with local affinity). In the case where all of the pointer-to-local arguments in a given call reference only private objects, the flags flag provides no useful additional guarantees and is recommended to be passed as UPC\_IN\_NOSYNC|UPC\_OUT\_NOSYNC to maximize performance.
- 10 The UPC-IO read/write functions can be either a synchronous or an asynchronous operation. The default is set to a synchronous operation. If the UPC ASYNC flag is specified as a parameter to the  $\text{upc}\text{-}\text{flag}\text{-}\text{t}$  argument, the function will be an asynchronous operation.
- 11 The arguments to all UPC-IO functions are single-valued except where explicitly noted in the function description.
- 12 UPC-IO, by default, supports weak consistency and atomicity semantics. The default (weak) semantics are as follows. The data written to a file by a thread is only guaranteed to be visible to another thread after all threads have collectively closed or synchronized the file.
- 13 Writes to a file from a given thread are always guaranteed to be visible to subsequent file reads by the *same* thread, even without an intervening call to collectively close or synchronize the file.
- 14 Byte-level data consistency is supported.
- 15 If concurrent writes from multiple threads overlap in the file, the resulting data in the overlapping region is undefined with the weak consistency and atomicity semantics
- 16 When reading data being concurrently written by another thread, the data that gets read is undefined with the weak consistency and atomicity semantics.
- 17 File reads into overlapping locations in a shared buffer in memory using individual file pointers or list I/O functions leads to undefined data in the target buffer under the weak consistency and atomicity semantics.
- 18 A given file must not be opened at same time by the POSIX I/O and UPC-IO

libraries.

- 19 Except where otherwise noted, all UPC-IO functions return NON-singlevalued errors; that is, the occurrence of an error need only be reported to at least one thread, and the errno value reported to each such thread may differ. When an error is reported to ANY thread, the position of ALL file pointers for the relevant file handle becomes undefined.
- 20 The error values that UPC-IO functions may set in errno are implementationdefined, however the perror() and strerror() functions are still guaranteed to work properly with errno values generated by UPC-IO.
- 21 UPC-IO functions can not be called between upc notify and corresponding upc wait statements.

## <span id="page-6-0"></span>A.1.1 Background

## A.1.1.1 File Accessing and File Pointers

- 1 Collective UPC-IO accesses can be done in and out of shared and private buffers, thus local and shared reads and writes are generally supported. In each of these cases, file pointers could be either common or individual. Note that in UPC-IO, common file pointers cannot be used in conjunction with pointer-to-local buffers. File pointer modes are specified by passing a flag to the collective upc all fopen function and can be changed using upc all fcntl. When a file is opened with the common file pointer flag, all threads share a common file pointer. When a file is opened with the individual file pointer flag, each thread gets its own file pointer.
- 2 UPC-IO also provides file-pointer-independent list file accesses by specifying explicit offsets and sizes of data that is to be accessed. List IO can also be used with either pointer-to-local buffers or pointer-to-shared buffers.

## A.1.1.2 Synchronous and Asynchronous I/O

1 I/O operations can be synchronous (blocking) or asynchronous (non-blocking). While synchronous calls are quite simple and easy to use from a programming point of view, asynchronous operations allow the overlapping of computation

and I/O to achieve improved performance. Synchronous calls block and wait until the corresponding I/O operation is completed. On the other hand, an asynchronous call starts an I/O operation and returns immediately. Thus, the executing process can turn its attention to other processing needs while the I/O is progressing.

2 UPC-IO supports both synchronous and asynchronous I/O functionality. The asynchronous I/O operations have the restriction that only one (collective) asynchronous operation can be active at a time on a given file handle. That is, an asynchronous I/O operation must be completed by calling upc all ftest async or upc all fwait async before another asynchronous I/O operation can be called on the same file handle. This restriction is similar to the restriction MPI-IO [MPI2] has on split-collective I/O functions: only one split collective operation can be outstanding on an MPI-IO file handle at any time.

#### A.1.1.3 Consistency and Atomicity Semantics

- 1 The consistency semantics define when the data written to a file by a thread is visible to other threads. The atomicity semantics define the outcome of operations in which multiple threads write concurrently to a file or shared buffer and some of the writes overlap each other. For performance reasons, UPC-IO uses weak consistency and atomicity semantics by default. The user can select stronger semantics either by opening the file with the flag UPC STRONG CA or by calling upc all fcntl with the command UPC SET STRONG CA SEMANTICS.
- 2 The default (weak) semantics are as follows. The data written by a thread is only guaranteed to be visible to another thread after all threads have called upc all fclose or upc all fsync. (Note that the data may be visible to other threads before the call to upc all fclose or upc all fsync and that the data may become visible to different threads at different times.) Writes from a given thread are always guaranteed to be visible to subsequent reads by the *same* thread, even without an intervening call to upc\_all\_fclose or upc all fsync. Byte-level data consistency is supported. So for example, if thread 0 writes one byte at offset 0 in the file and thread 1 writes one byte at offset 1 in the file, the data from both threads will get written to the file. If concurrent writes from multiple threads overlap in the file, the resulting data in the overlapping region is undefined. Similarly, if one thread tries to

read the data being concurrently written by another thread, the data that gets read is undefined. Concurrent in this context means any two read/write operations to the same file handle with no intervening calls to upc all fsync or upc all fclose.

- 3 For the functions that read into or write from a shared buffer using a common file pointer, the weak consistency semantics are defined as follows. Each call to upc all {fread,fwrite} shared[ async] with a common file pointer behaves as if the read/write operations were performed by a single, distinct, anonymous thread which is different from any compute thread (and different for each operation). In other words, NO file reads are guaranteed to see the results of file writes using the common file pointer until after a close or sync under the default weak consistency semantics.
- 4 By passing the UPC STRONG CA flag to upc all fopen or by calling upc all fcntl with the command UPC\_SET\_STRONG\_CA\_SEMANTICS, the user selects strong consistency and atomicity semantics. In this case, the data written by a thread is visible to other threads as soon as the file write on the calling thread returns. In the case of writes from multiple threads to overlapping regions in the file, the result would be as if the individual write function from each thread occurred atomically in some (unspecified) order. Overlapping writes to a file in a single (list  $I/O$ ) write function on a single thread are not permitted (see Section [A.2\)](#page-26-0). While strong consistency and atomicity semantics are selected on a given file handle, the flags argument to all fread/fwrite functions on that handle is ignored and always treated as UPC\_IN\_ALLSYNC | UPC OUT ALLSYNC.
- 5 The consistency semantics also define the outcome in the case of overlapping reads into a shared buffer in memory when using individual file pointers or list I/O functions. By default, the data in the overlapping space is undefined. If the user selects strong consistency and atomicity, the result would be as if the individual read functions from each thread occurred atomically in some (unspecified) order. Overlapping reads into memory buffers in a single (list  $I/O$  read function on a single thread are not permitted (see Section [A.2\)](#page-26-0).
- 6 Note that in strong consistency and atomicity mode, atomicity is guaranteed at the UPC-IO function level. The entire operation specified by a single function is performed atomically, regardless of whether it represents a single, contiguous read/write or multiple noncontiguous reads or writes as in a list I/O function.

## A.1.1.4 File Interoperability

1 UPC-IO does not specify how an implementation may store the data in a file on the storage device. Accordingly, it is implementation-defined whether or not a file created by UPC-IO can be directly accessed by using C/POSIX I/O functions. However, the UPC-IO implementation must specify how the user can retrieve the file from the storage system as a linear sequence of bytes and vice versa. Similarly, the implementation must specify how familiar operations, such as the equivalent of POSIX ls, cp, rm, and mv can be performed on the file.

## <span id="page-9-0"></span>A.1.2 Predefined Types

- 1 The following types are defined in  $\epsilon_{\text{upc\_io.h}}$
- 2 upc off t is a signed integral type that is capable of representing the size of the largest file supported by the implementation.
- 3 upc file t is an opaque shared data type of incomplete type (as defined in [ISO/IEC00 Sec 6.2.5]) that represents an open file handle.
- 4 upc file t objects are always manipulated via a pointer (that is, upc file t \*).
- 5 upc file t is a shared data type. It is allowed to pass a (upc file  $t *$ ) across threads, and two pointers to upc file t that reference the same logical file handle will always compare equal.

#### <span id="page-9-1"></span>A.1.3 UPC File Operations

#### Common Constraints

- 1 When a file is opened with an individual file pointer, each thread will get its own file pointer and advance through the file at its own pace.
- 2 When a common file pointer is used, all threads positioned in the file will be aligned with that common file pointer.
- 3 Common file pointers cannot be used in conjunction with pointers-to-local (and hence cannot operate on private objects).

4 No function in this section may be called while an asynchronous operation is pending on the file handle, except where otherwise noted.

#### <span id="page-10-0"></span>A.1.3.1 The upc all fopen function

#### Synopsis

```
1 #include <upc.h>
       #include <upc_io.h>
       upc_file_t *upc_all_fopen(const char *fname, int flags,
            size_t numhints, struct upc_hint const *hints);
```
#### Description

- 2 upc all fopen opens the file identified by the filename fname for input/output operations.
- 3 The flags parameter specifies the access mode. The valid flags and their meanings are listed below. Of these flags, exactly one of UPC RDONLY, UPC WRONLY, or UPC RDWR, and one of UPC COMMON FP or UPC INDIVIDUAL FP, must be used. Other flags are optional. Multiple flags can be combined by using the bitwise OR operator (|), and each flag has a unique bitwise representation that can be unambiguously tested using the bitwise AND operator $(\&)$ .

UPC RDONLY Open the file in read-only mode

UPC WRONLY Open the file in write-only mode

- UPC RDWR Open the file in read/write mode
- UPC INDIVIDUAL FP Use an individual file pointer for all file accesses (other than list  $I/O$ )
- UPC COMMON FP Use the common file pointer for all file accesses (other than list  $I/O$ )
- UPC APPEND Set the initial position of the file pointer to end of file. (The file pointer is not moved to the end of file after each read/write)
- UPC CREATE Create the file if it does not already exist. If the named file does not exist and this flag is not passed, the function fails with an error.
- UPC EXCL Must be used in conjunction with UPC CREATE. The open will fail if the file already exists.
- UPC STRONG CA Set strong consistency and atomicity semantics
- UPC TRUNC Open the file and truncate it to zero length. The file must be opened before writing.
- UPC DELETE ON CLOSE Delete the file automatically on close
- 4 The UPC COMMON FP flag specifies that all accesses (except for the list I/O operations) will use the common file pointer. The UPC INDIVIDUAL FP flag specifies that all accesses will use individual file pointers (except for the list I/O operations). Either UPC COMMON FP or UPC INDIVIDUAL FP must be specified or upc all fopen will return an error.
- 5 The UPC STRONG CA flag specifies strong consistency and atomicity semantics. The data written by a thread is visible to other threads as soon as the write on the calling thread returns. In the case of writes from multiple threads to overlapping regions in the file, the result would be as if the individual write function from each thread occurred atomically in some (unspecified) order. In the case of overlapping reads into a shared buffer in memory when using individual file pointers or list  $I/O$  functions, the result would be as if the individual read functions from each thread occurred atomically in some (unspecified) order.
- 6 If the flag UPC STRONG CA is not specified, weak semantics are provided. The data written by a thread is only guaranteed to be visible to another thread after all threads have called upc all fclose or upc all fsync. (Note that the data may be visible to other threads before the call to  $\text{upc}_\text{all}\text{-}$ fclose or upc all fsync and that the data may become visible to different threads at different times.) Writes from a given thread are always guaranteed to be visible to subsequent reads by the same thread, even without an intervening call to upc\_all\_fclose or upc\_all\_fsync. Byte-level data consistency is supported. For the purposes of atomicity and consistency semantics, each call to upc all {fread,fwrite} shared[ async] with a common file pointer

behaves as if the read/write operations were performed by a single, distinct, anonymous thread which is different from any compute thread (and different for each operation)."[3](#page-12-0)

7 Hints can be passed to the UPC-IO library as an array of key-value pairs[4](#page-12-1) of strings. numhints specifies the number of hints in the hints array; if numhints is zero, the hints pointer is ignored. The user can free the hints array and associated character strings as soon as the open call returns. The following type is defined in  $\langle \text{upc\_io.h}\rangle$ :

struct upc\_hint

holds each element of the hints array and contain at least the following initial members, in this order.

const char \*key; const char \*value;

- 8 upc all fopen defines a number hints. An implementation is free to support additional hints. An implementation is free to ignore any hint provided by the user. Implementations should silently ignore any hints they do not support or recognize. The predefined hints and their meanings are defined in [A.3.](#page-32-0) An implementation is not required to interpret these hint keys, but if it does interpret the hint key, it must provide the functionality described. All hints are single-valued character strings (the content is single-valued, not the location).
- 9 A file on the storage device is in the open state from the beginning of a successful open call to the end of the matching successful close call on the file handle. It is erroneous to have the same file open simultaneously with two upc all fopen calls, or with a upc all fopen call and a  $\text{POSIX}/\text{C}$  open or fopen call.
- 10 The user is responsible for ensuring that the file referenced by the fname argument refers to a single UPC-IO file. The actual argument passed on

<span id="page-12-0"></span><sup>&</sup>lt;sup>3</sup>In other words, NO reads are guaranteed to see the results of writes using the common file pointer until after a close or sync when UPC STRONG CA is not specified.

<span id="page-12-1"></span><sup>&</sup>lt;sup>4</sup>The contents of the key/value pairs passed by all the threads must be single-valued.

each thread may be different because the file name spaces may be different on different threads, but they must all refer to the same logical UPC-IO file.

- 11 On success, the function returns a pointer to a file handle that can be used to perform other operations on the file.
- 12 upc all fopen provides single-valued errors if an error occurs, the function returns NULL on ALL threads, and sets errno appropriately to the same value on all threads.

## A.1.3.2 The upc\_all\_fclose function

#### Synopsis

1 #include <upc.h> #include <upc\_io.h> int upc\_all\_fclose (upc\_file\_t \*fd);

#### Description

- 2 upc all fclose executes an implicit upc all fsync on fd and then closes the file associated with fd.
- 3 The function returns 0 on success. If fd is not valid or if an outstanding asynchronous operation on fd has not been completed, the function will return an error.
- 4 upc all fclose provides single-valued errors if an error occurs, the function returns –1 on ALL threads, and sets errno appropriately to the same value on all threads.
- 5 After a file has been closed with upc all fclose, the file is allowed to be opened and the data in it can be accessed by using regular C/POSIX I/O calls.

A.1.3.3 The upc\_all\_fsync function

#### Synopsis

1

#include <upc.h> #include <upc\_io.h> int upc\_all\_fsync(upc\_file\_t \*fd);

## Description

- 2 upc all fsync ensures that any data that has been written to the file associated with fd but not yet transferred to the storage device is transferred to the storage device. It also ensures that subsequent file reads from any thread will see any previously written values (that have not yet been overwritten).
- 3 There is an implied barrier immediately before upc all fsync returns.
- 4 The function returns 0 on success. On error, it returns –1 and sets errno appropriately.

## A.1.3.4 The upc all fseek function

#### Synopsis

```
1
       #include <upc.h>
       #include <upc_io.h>
       upc_off_t upc_all_fseek(upc_file_t *fd, upc_off_t offset,
             int origin);
```
- 2 upc all fseek sets the current position of the file pointer associated with fd.
- 3 This offset can be relative to the current position of the file pointer, to the beginning of the file, or to the end of the file. The offset can be negative, which allows seeking backwards.
- 4 The origin parameter can be specified as UPC SEEK SET, UPC SEEK CUR, or UPC SEEK END, respectively, to indicate that the offset must be computed from the beginning of the file, the current location of the file pointer, or the end of the file.
- 5 In the case of a common file pointer, all threads must specify the same offset

and origin. In the case of an individual file pointer, each thread may specify a different offset and origin.

- 6 It is allowed to seek past the end of file. It is erroneous to seek to a negative position in the file. See the Common Constraints number 5 at the beginning of Section [A.1.3](#page-9-1) for more details.
- 7 The current position of the file pointer can be determined by calling upc all fseek(fd, 0, UPC\_SEEK\_CUR).
- 8 On success, the function returns the current location of the file pointer in bytes. If there is an error, it returns –1 and sets errno appropriately.

## A.1.3.5 The upc all fset size function

#### Synopsis

1

#include <upc.h> #include <upc\_io.h> int upc\_all\_fset\_size(upc\_file\_t \*fd, upc\_off\_t size);

- 2 upc all fset size executes an implicit upc all fsync on fd and resizes the file associated with fd. The file handle must be open for writing.
- 3 size is measured in bytes from the beginning of the file.
- 4 If size is less than the current file size, the file is truncated at the position defined by size. The implementation is free to deallocate file blocks located beyond this position.
- 5 If size is greater than the current file size, the file size increases to size. Regions of the file that have been previously written are unaffected. The values of data in the new regions in the file (between the old size and size) are undefined.
- 6 If this function truncates a file, it is possible that the individual and common file pointers may point beyond the end of file. This is allowed and is equivalent to seeking past the end of file (see the Common Constraints in Section [A.1.3](#page-9-1) for the semantics of seeking past the end of file).
- 7 It is unspecified whether and under what conditions this function actually allocates file space on the storage device. Use upc all fpreallocate to force file space to be reserved on the storage device.
- 8 Calling this function does not affect the individual or common file pointers.
- 9 The function returns 0 on success. On error, it returns –1 and sets errno appropriately.

#### A.1.3.6 The upc all fget size function

#### Synopsis

 $1$  #include <upc.h> #include <upc\_io.h> upc\_off\_t upc\_all\_fget\_size(upc\_file\_t \*fd);

#### Description

2 upc all fget size returns the current size in bytes of the file associated with fd on success. On error, it returns –1 and sets errno appropriately.

#### A.1.3.7 The upc all fpreallocate function

#### Synopsis

1 #include <upc.h> #include <upc\_io.h> int upc\_all\_fpreallocate(upc\_file\_t \*fd, upc\_off\_t size);

- 2 upc all fpreallocate ensures that storage space is allocated for the first size bytes of the file associated with fd. The file handle must be open for writing.
- 3 Regions of the file that have previously been written are unaffected. For newly allocated regions of the file, upc\_all\_fpreallocate has the same effect as writing undefined data.
- 4 If size is greater than the current file size, the file size increases to size. If size is less than or equal to the current file size, the file size is unchanged.
- 5 Calling this function does not affect the individual or common file pointers.
- 6 The function returns 0 on success. On error, it returns  $-1$  and sets errno appropriately.

A.1.3.8 The upc\_all\_fcntl function

#### Synopsis

1 #include <upc.h> #include <upc\_io.h> int upc\_all\_fcntl(upc\_file\_t \*fd, int cmd, void \*arg);

- 2 upc all fcntl performs one of various miscellaneous operations related to the file specified by fd, as determined by cmd. The valid commands cmd and their associated argument arg are explained below.
	- UPC GET CA SEMANTICS Get the current consistency and atomicity semantics for fd. The argument arg is ignored. The return value is UPC STRONG CA for strong consistency and atomicity semantics and 0 for the default weak consistency and atomicity semantics.
	- UPC SET WEAK CA SEMANTICS Executes an implicit upc all fsync on fd and sets fd to use the weak consistency and atomicity semantics (or leaves the mode unchanged if that mode is already selected). The argument arg is ignored. The return value is 0 on success. On error, this function returns -1 and sets errno appropriately.
	- UPC SET STRONG CA SEMANTICS Executes an implicit upc all fsync on fd and sets fd to use the strong consistency and atomicity semantics (or leaves the mode unchanged if that mode is already selected). The argument arg is ignored. The return value is 0 on success. On error, this function returns -1 and sets errno appropriately.
- UPC GET FP Get the type of the current file pointer for fd. The argument arg is ignored. The return value is either UPC COMMON FP in case of a common file pointer, or UPC INDIVIDUAL FP for individual file pointers.
- UPC SET COMMON FP Executes an implicit upc all fsync on fd, sets the current file access pointer mechanism for fd to a common file pointer (or leaves it unchanged if that mode is already selected), and seeks to the beginning of the file. The argument arg is ignored. The return value is 0 on success. On error, this function returns -1 and sets errno appropriately.
- UPC SET INDIVIDUAL FP Executes an implicit upc all fsync on fd, sets the current file access pointer mechanism for fd to an individual file pointer (or leaves the mode unchanged if that mode is already selected), and seeks to the beginning of the file. The argument arg is ignored. The return value is 0 on success. On error, this function returns -1 and sets errno appropriately.
- UPC GET FL Get all the flags specified during the upc all fopen call for fd, as modified by any subsequent mode changes using the upc\_all\_fcntl(UPC\_SET\_\*) commands. The argument arg is ignored. The return value has same format as the flags parameter in upc\_all\_fopen.
- UPC GET FN Get the file name provided by each thread in the upc all fopen call that created  $fd.$  The argument  $arg$  is a valid (const char\*\*) pointing to a (const char\*) location in which a pointer to file name will be written. Writes a (const char\*) into \*arg pointing to the filename in implementation-maintained read-only memory, which will remain valid until the file handle is closed or until the next upc\_all\_fcntl call on that file handle.
- UPC GET HINTS Retrieve the hints applicable to fd. The argument arg is a valid (const upc\_hint\_t\*\*) pointing to a (const upc\_hint\_t\*) location in which a pointer to the hints array will be written. Writes a (const upc\_hint\_t\*) into \*arg pointing to an array of upc\_hint\_t's in implementation-maintained read-only memory, which will remain valid until the file handle is closed or until the next upc all finctl call on that file handle. The number of hints in the array is returned by the

call. The hints in the array may be a subset of those specified at file open time, if the implementation ignored some unrecognized or unsupported hints.

- UPC SET HINT Executes an implicit upc all fsync on fd and sets a new hint to fd. The argument arg points to one single-valued upc hint t hint to be applied. If the given hint key has already been applied to fd, the current value for that hint is replaced with the provided value. The return value is 0 on success. On error, this function returns -1 and sets errno appropriately.
- UPC ASYNC OUTSTANDING Returns 1 if there is an asynchronous operation outstanding on fd, or 0 otherwise.
- 3 In case of a non valid fd, upc all fcntl returns -1 and sets errno appropriately.
- 4 It is allowed to call upc all fcntl(UPC ASYNC OUTSTANDING) when an asynchronous operation is outstanding (but it is still disallowed to call upc\_all\_fcntl with any other argument when an asynchronous operation is outstanding).

## <span id="page-19-0"></span>A.1.4 Reading Data

#### Common Constraints

1 No function in this section [A.1.4](#page-19-0) may be called while an asynchronous operation is pending on the file handle.

#### A.1.4.1 The upc all fread local function

#### Synopsis

```
1 #include <upc.h>
       #include <upc_io.h>
       upc_off_t upc_all_fread_local(upc_file_t *fd, void *buffer,
            size_t size, size_t nmemb, upc_flag_t flags);
```
- 2 upc all fread local reads data from a file into a local buffer on each thread.
- 3 This function can be called only if the current file pointer type is an individual file pointer, and the file handle is open for reading.
- 4 buffer is a pointer to an array into which data will be read, and each thread may pass a different value for buffer.
- 5 Each thread reads (size\*nmemb) bytes of data from the file at the position indicated by its individual file pointer into the buffer. Each thread may pass a different value for size and nmemb. If size or nmemb is zero, the buffer argument is ignored and that thread performs no I/O.
- 6 On success, the function returns the number of bytes read into the local buffer of the calling thread, and the individual file pointer of the thread is incremented by that amount. On error, it returns –1 and sets errno appropriately.

## A.1.4.2 The upc all fread shared function

## Synopsis

```
1 #include <upc.h>
       #include <upc_io.h>
       upc_off_t upc_all_fread_shared(upc_file_t *fd,
            shared void *buffer, size_t blocksize, size_t size,
            size_t nmemb, upc_flag_t flags);
```
- 2 upc all fread shared reads data from a file into a shared buffer in memory.
- 3 The function can be called when the current file pointer type is either a common file pointer or an individual file pointer. The file handle must be open for reading.
- 4 buffer is a pointer to an array into which data will be read. It must be a pointer to shared data and may have affinity to any thread. blocksize is the block size of the shared buffer in elements (of size bytes each). A blocksize of 0 indicates an indefinite blocking factor.
- 5 In the case of individual file pointers, the following rules apply: Each thread may pass a different address for the buffer parameter. Each thread reads (size\*nmemb) bytes of data from the file at the position indicated by its individual file pointer into its buffer. Each thread may pass a different value for blocksize, size and nmemb. If size or nmemb is zero, the buffer argument is ignored and that thread performs no  $I/O$ . On success, the function returns the number of bytes read by the calling thread, and the individual file pointer of the thread is incremented by that amount.
- 6 In the case of a common file pointer, the following rules apply: All threads must pass the same address for the buffer parameter, and the same value for blocksize, size and nmemb. The effect is that (size\*nmemb) bytes of data are read from the file at the position indicated by the common file pointer into the buffer. If size or nmemb is zero, the buffer argument is ignored and the operation has no effect. On success, the function returns the total number of bytes read by all threads, and the common file pointer is incremented by that amount.
- 7 If reading with individual file pointers results in overlapping reads into the shared buffer, the result is determined by whether the file was opened with the UPC\_STRONG\_CA flag or not (see Section  $A.1.3.1$ ).
- 8 The function returns –1 on error and sets errno appropriately.

#### <span id="page-21-0"></span>A.1.5 Writing Data

#### Common Constraints

1 No function in this section [A.1.5](#page-21-0) may be called while an asynchronous operation is pending on the file handle.

#### A.1.5.1 The upc all fwrite local function

#### Synopsis

```
1 #include <upc.h>
       #include <upc_io.h>
       upc_off_t upc_all_fwrite_local(upc_file_t *fd, void *buffer,
            size_t size, size_t nmemb, upc_flag_t flags);
```
#### Description

- 2 upc all fwrite local writes data from a local buffer on each thread into a file.
- 3 This function can be called only if the current file pointer type is an individual file pointer, and the file handle is open for writing.
- 4 buffer is a pointer to an array from which data will be written, and each thread may pass a different value for buffer.
- 5 Each thread writes (size\*nmemb) bytes of data from the buffer to the file at the position indicated by its individual file pointer. Each thread may pass a different value for size and nmemb. If size or nmemb is zero, the buffer argument is ignored and that thread performs no I/O.
- 6 If any of the writes result in overlapping accesses in the file, the result is determined by the current consistency and atomicity semantics mode in effect for  $fd$  (see [A.1.3.1\)](#page-10-0).
- 7 On success, the function returns the number of bytes written by the calling thread, and the individual file pointer of the thread is incremented by that amount. On error, it returns –1 and sets errno appropriately.

A.1.5.2 The upc all fwrite shared function

#### Synopsis

```
1 #include <upc.h>
       #include <upc_io.h>
       upc_off_t upc_all_fwrite_shared(upc_file_t *fd,
            shared void *buffer, size_t blocksize, size_t size,
            size_t nmemb, upc_flag_t flags);
```
- 2 upc all fwrite shared writes data from a shared buffer in memory to a file.
- 3 The function can be called if the current file pointer type is either a common file pointer or an individual file pointer. The file handle must be open for writing.
- 4 buffer is a pointer to an array from which data will be written. It must be a pointer to shared data and may have affinity to any thread. blocksize is the block size of the shared buffer in elements (of size bytes each). A blocksize of 0 indicates an indefinite blocking factor.
- 5 In the case of individual file pointers, the following rules apply: Each thread may pass a different address for the buffer parameter. Each thread writes (size\*nmemb) bytes of data from its buffer to the file at the position indicated by its individual file pointer. Each thread may pass a different value for blocksize, size and nmemb. If size or nmemb is zero, the buffer argument is ignored and that thread performs no  $I/O$ . On success, the function returns the number of bytes written by the calling thread, and the individual file pointer of the thread is incremented by that amount.
- 6 In the case of a common file pointer, the following rules apply: All threads must pass the same address for the buffer parameter, and the same value for blocksize, size and nmemb. The effect is that (size\*nmemb) bytes of data are written from the buffer to the file at the position indicated by the common file pointer. If size or nmemb is zero, the buffer argument is ignored and the operation has no effect. On success, the function returns the total number of bytes written by all threads, and the common file pointer is incremented by that amount.
- 7 If writing with individual file pointers results in overlapping accesses in the file, the result is determined by the current consistency and atomicity semantics mode in effect for fd (see Section [A.1.3.1\)](#page-10-0).
- 8 The function returns –1 on error and sets errno appropriately.

#### <span id="page-23-0"></span>A.1.6 Asynchronous I/O

#### Common Constraints

- 1 Only one asynchronous I/O operation can be outstanding on a UPC-IO file handle at any time. If an application attempts to initiate a second asynchronous I/O operation while one is still outstanding on the same file handle the behavior is undefined – however, high-quality implementations will issue a fatal error.
- 2 For asynchronous read operations, the contents of the destination memory are

undefined until after a successful upc all fwait async or upc all ftest async on the file handle. For asynchronous write operations, the source memory may not be safely modified until after a successful upc all fwait async or upc all ftest async on the file handle.

- 3 An implementation is free to block for completion of an operation in the asynchronous initiation call or in the upc all ftest async call (or both). High-quality implementations are recommended to minimize the amount of time spent within the asynchronous initiation or upc\_all\_ftest\_async call.
- 4 In the case of list I/O functions, the user may modify or free the lists after the asynchronous I/O operation has been initiated.
- 5 The semantics of the flags of type upc\_flag\_t when applied to the async variants of the fread/fwrite functions should be interpreted as follows: constraints that reference entry to a function call correspond to entering the fread async- /fwrite async call that initiates the asynchronous operation, and constraints that reference returning from a function call correspond to returning from the upc all fwait async() or successful upc all ftest async() call that completes the asynchronous operation. Also, note that the flags which govern an asynchronous operation are passed to the library during the asynchronous initiation call.

#### A.1.6.1 The upc all fwait async function

#### Synopsis

1 #include <upc.h> #include <upc\_io.h> upc\_off\_t upc\_all\_fwait\_async(upc\_file\_t \*fd)

- 2 upc all fwait async completes the previously issued asynchronous I/O operation on the file handle fd, blocking if necessary.
- 3 It is erroneous to call this function if there is no outstanding asynchronous I/O operation associated with fd.
- 4 On success, the function returns the number of bytes read or written by the asynchronous I/O operation as specified by the blocking variant of the

function used to initiate the asynchronous operation. On error, it returns –1 and sets errno appropriately, and the outstanding asynchronous operation (if any) becomes no longer outstanding.

#### A.1.6.2 The upc all ftest async function

### Synopsis

1

```
#include <upc.h>
#include <upc_io.h>
upc_off_t upc_all_ftest_async(upc_file_t *fd, int *flag)
```
- 2 upc all ftest async tests whether the outstanding asynchronous I/O operation associated with fd has completed.
- 3 If the operation has completed, the function sets flag=1 and the asyn-chronous operation becomes no longer outstanding;<sup>[5](#page-25-0)</sup> otherwise it sets  $flag=0$ . The same value of flag is set on all threads.
- 4 If the operation was completed, the function returns the number of bytes that were read or written as specified by the blocking variant of the function used to initiate the asynchronous operation. On error, it returns –1 and sets errno appropriately, and sets the flag=1, and the outstanding asynchronous operation (if any) becomes no longer outstanding.
- 5 It is erroneous to call this function if there is no outstanding asynchronous I/O operation associated with fd.

<span id="page-25-0"></span><sup>&</sup>lt;sup>5</sup>This implies it is disallowed to call upc\_all\_fwait\_async or upc\_all\_ftest\_async immediately after a successful upc all ftest async on that file handle.

## <span id="page-26-0"></span>A.2 List I/O

This subsection describes optional extensions to the UPC-IO interface defined in section [A.1.](#page-4-0) High-quality implementations of UPC-IO are encouraged to provide this interface to support advanced users and library writers. Implementations that support this interface shall predefine the feature macro tt  $LUPCLISTIO$ <sub>r</sub> to the value 1.

## Common Constraints

- 1 List I/O functions take a list of addresses/offsets and corresponding lengths in memory and file to read from or write to.
- 2 List I/O functions can be called regardless of whether the current file pointer type is individual or common.
- 3 File pointers are not updated as a result of a list I/O read/write operation.
- 4 Types declared in <upc\_io.h>are

struct upc\_local\_memvec

which contains at least the initial members, in this order:

```
void *baseaddr;
size_t len;
```
and is a memory vector element pointing to a contiguous region of local memory.

5 struct upc\_shared\_memvec

which contains at least the initial members, in this order:

```
shared void *baseaddr;
size_t blocksize;
size_t len;
```
and is a memory vector element pointing to a blocked region of shared memory.

struct upc\_filevec

which contains at least the initial members, in this order:

```
upc_off_t offset;
size_t len;
```
and is a file vector element pointing to a contiguous region of a file.

For all cases these vector element types specify regions which are len bytes long. If len is zero, the entry is ignored. blocksize is the block size of the shared buffer in bytes. A blocksize of 0 indicates an indefinite blocking factor.

- 7 The memvec argument passed to any list I/O read function by a single thread must not specify overlapping regions in memory.
- 8 The base addresses passed to memvec can be in any order.
- 9 The filevec argument passed to any list I/O write function by a single thread must not specify overlapping regions in the file.
- 10 The offsets passed in filevec must be in monotonically non-decreasing order.
- 11 No function in this section [\(A.2\)](#page-26-0) may be called while an asynchronous operation is pending on the file handle.
- 12 No function in this section [\(A.2\)](#page-26-0) implies the presence of barriers at entry or exit. However, the programmer is advised to use a barrier after calling upc all fread list shared to ensure that the entire shared buffer has been filled up, and similarly, use a barrier before calling upc all fwrite list shared to ensure that the entire shared buffer is up-to-date before being written to the file.
- 13 For all the list I/O functions, each thread passes an independent set of memory and file vectors. Passing the same vectors on two or more threads specifies redundant work. The file pointer is a single-valued argument, all other arguments to the list I/O functions are NOT single-valued.

## <span id="page-28-0"></span>Synopsis

1 #include <upc.h> #include <upc\_io.h> upc\_off\_t upc\_all\_fread\_list\_local(upc\_file\_t \*fd, size\_t memvec\_entries, struct upc\_local\_memvec const \*memvec, size\_t filevec\_entries, struct upc\_filevec const \*filevec, upc\_flag\_t flags);

## Description

- 2 upc all fread list local reads data from a file into local buffers in memory. The file handle must be open for reading.
- 3 memvec entries indicates the number of entries in the array memvec and filevec entries indicates the number of entries in the array filevec. The values may be 0, in which case the memvec or filevec argument is ignored and no locations are specified for I/O.
- 4 The result is as if data were read in order from the list of locations specified by filevec and placed in memory in the order specified by the list of locations in memvec. The total amount of data specified by memvec must equal the total amount of data specified by filevec.
- 5 On success, the function returns the number of bytes read by the calling thread. On error, it returns –1 and sets errno appropriately.

## <span id="page-28-1"></span>A.2.2 The upc all fread list shared function

## Synopsis

1

#include <upc.h> #include <upc\_io.h>

```
upc_off_t upc_all_fread_list_shared(upc_file_t *fd,
     size_t memvec_entries, struct upc_shared_memvec const *memvec,
     size_t filevec_entries, struct upc_filevec const *filevec,
     upc_flag_t flags);
```
#### Description

- 2 upc all fread list shared reads data from a file into various locations of a shared buffer in memory. The file handle must be open for reading.
- 3 memvec entries indicates the number of entries in the array memvec and filevec entries indicates the number of entries in the array filevec. The values may be 0, in which case the memvec or filevec argument is ignored and no locations are specified for I/O.
- 4 The result is as if data were read in order from the list of locations specified by filevec and placed in memory in the order specified by the list of locations in memvec. The total amount of data specified by memvec must equal the total amount of data specified by filevec.
- 5 If any of the reads from different threads result in overlapping regions in memory, the result is determined by the current consistency and atomicity semantics mode in effect for fd (see Section [A.1.3.1\)](#page-10-0).
- 6 On success, the function returns the number of bytes read by the calling thread. On error, it returns –1 and sets errno appropriately.

#### <span id="page-29-0"></span>A.2.3 The upc\_all\_fwrite\_list\_local function

## Synopsis

```
1 #include <upc.h>
       #include <upc_io.h>
       upc_off_t upc_all_fwrite_list_local(upc_file_t *fd,
            size_t memvec_entries, struct upc_local_memvec const *memvec,
            size_t filevec_entries, struct upc_filevec const *filevec,
            upc_flag_t flags);
```
#### Description

- 2 upc all fwrite list local writes data from local buffers in memory to a file. The file handle must be open for writing.
- 3 memvec entries indicates the number of entries in the array memvec and filevec entries indicates the number of entries in the array filevec. The values may be 0, in which case the memvec or filevec argument is ignored and no locations are specified for I/O.
- 4 The result is as if data were written from memory locations in the order specified by the list of locations in memvec to locations in the file in the order specified by the list in filevec. The total amount of data specified by memvec must equal the total amount of data specified by filevec.
- 5 If any of the writes from different threads result in overlapping accesses in the file, the result is determined by the current consistency and atomicity semantics mode in effect for fd (see Section [A.1.3.1\)](#page-10-0).
- 6 On success, the function returns the number of bytes written by the calling thread. On error, it returns –1 and sets errno appropriately.

#### <span id="page-30-0"></span>A.2.4 The upc\_all\_fwrite\_list\_shared function

#### Synopsis

1 #include <upc.h> #include <upc\_io.h> upc\_off\_t upc\_all\_fwrite\_list\_shared(upc\_file\_t \*fd, size\_t memvec\_entries, struct upc\_shared\_memvec const \*memvec, size\_t filevec\_entries, struct upc\_filevec const \*filevec, upc\_flag\_t flags);

- 2 upc all fwrite list shared writes data from various locations of a shared buffer in memory to a file. The file handle must be open for writing.
- 3 memvec entries indicates the number of entries in the array memvec and

filevec entries indicates the number of entries in the array filevec. The values may be 0, in which case the memvec or filevec argument is ignored and no locations are specified for I/O.

- 4 The result is as if data were written from memory locations in the order specified by the list of locations in memvec to locations in the file in the order specified by the list in filevec. The total amount of data specified by memvec must equal the total amount of data specified by filevec.
- 5 If any of the writes from different threads result in overlapping accesses in the file, the result is determined by the current consistency and atomicity semantics mode in effect for fd (see Section [A.1.3.1\)](#page-10-0).
- 6 On success, the function returns the number of bytes written by the calling thread. On error, it returns –1 and sets errno appropriately.

## <span id="page-32-0"></span>A.3 UPC-IO HINTS

This section provides a list of predefined hints and their meanings. An implementation is not required to interpret these hint keys, but if it does interpret the hint key, it must provide the functionality described. All hints are single-valued character strings (the content is single-valued, not the location). Please refer to [A.1.3.1](#page-10-0) for syntax and usage of hints.

- access style (comma-separated list of strings): indicates the manner in which the file is expected to be accessed. The hint value is a commaseparated list of any the following: "read once", "write once", "read mostly", "write mostly", "sequential", and "random". Passing such a hint does not place any constraints on how the file may actually be accessed by the program, although accessing the file in a way that is different from the specified hint may result in lower performance.
- collective buffering (boolean): specifies whether the application may benefit from collective buffering optimizations. Allowed values for this key are "true" and "false". Collective buffering parameters can be further directed via additional hints: cb\_buffer\_size, and cb\_nodes.
- cb buffer size (decimal integer): specifies the total buffer space that the implementation can use on each thread for collective buffering.
- cb nodes (decimal integer): specifies the number of target threads or I/O nodes to be used for collective buffering.
- file perm (string): specifies the file permissions to use for file creation. The set of allowed values for this key is implementation defined.
- io node list (comma separated list of strings): specifies the list of  $I/O$ devices that should be used to store the file and is only relevant when the file is created.
- nb proc (decimal integer): specifies the number of threads that will typically be used to run programs that access this file and is only relevant when the file is created.
- striping factor (decimal integer): specifies the number of  $I/O$  devices that the file should be striped across and is relevant only when the file is created.
- start\_io\_device (decimal integer): specifies the number of the first  $I/O$ device from which to start striping the file and is relevant only when the file is created.
- striping unit (decimal integer): specifies the striping unit to be used for the file. The striping unit is the amount of consecutive data assigned to one I/O device before progressing to the next device, when striping across a number of devices. It is expressed in bytes. This hint is relevant only when the file is created.